**Firmware Loader Crack With Product Key Free**

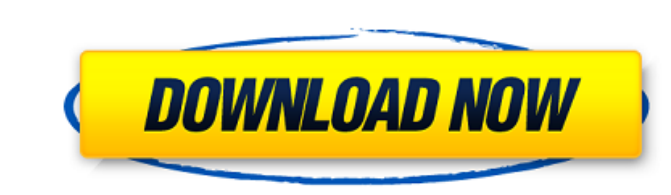

## **Firmware Loader Crack**

"Firmware Loader is a powerful tool for firmware upgrade on devices for Extron electronics products." B&H is an authorized reseller of the product. If you're looking for a more affordable way to add firmware to your Extron is a free program I also use a lot! This program is great for those with less technical knowledge. It's easy to use and is so much more efficient than the manual process. Tim Bubbins I like your reviews but am a little con me but I use to use the Extron F20 Firmware Updater which was an excellent program. william ziegler I have to disagree with the other reviews that this is a poor substitute for the original. I was using a version for windo to see if anyone can resurrect this site. Chase j This is so helpful!!! Pepe Varghese Thank you so much for creating this software. It has helped me so much with my 7400. I will be purchasing the Varian version as soon as to help keep track of your progress. Andy Radaway Hi Guys, Thanks for the review. It's helpful. Could I get some feedback on the compatibility with RiffaPi? I'm looking to get a bunch of Riffa Pi devices for my modular sys

**Firmware Loader Crack + With Product Key [Latest]**

1. The Recombinator This method is currently not supported, it's the current source code when the updates are loaded: Project page: In order to allow firmware updates for Extron devices it is not enough to install just the devices at the moment. Inter-update mode means that just one firmware update is implemented at the same time for multiple Extron devices connected to one PC. Recombinator maintains the contact between the PC and the device means that multiple firmware updates for multiple Extron devices can be loaded at the same time. There are many firmware updates available to make your life easier. You can add the update manager to your extron devices and your extron devices Firmware updates for your extron device are automatically loaded into Update manager Save the firmware update for future use. Every time when you need to update your extron device firmware updates for y extron devices manually (to a usb flash drive or another PC). The Firmware Update Manager Firmware Update Manager Firmware Updates Features 1. Stores multiple files of the firmware update for your extron devices can be ind update for your extron device is needed, just load it from your firmware updates by clicking the arrow button at the top left 5.Downloads the firmware updates 6a5afdab4c

## **Firmware Loader**

Firmware Loader is a free utility that allows you to update firmware from memory to your Extron device. Download, install and update individual Extron devices firmware at once. Firmware Loader Features: The program can be to use Firmware Loader, that makes it possible for even less experienced users to operate the application without any complications. Simply run Firmware Loader after installing it on your computer, and a list of extron dev Ethernet), COM port and Baud rate, and press "Update Firmware". At the end, you can see the new firmware version for each device. Download Our LATEST Version: Firmware Loader 4.0 with Crack, Keygen, Serial and License Key Loader Torrent Free Download Firmware Loader Download Download Firmware Loader 3.4.5 Firmware Loader 1.2.0 Firmware Loader 4.2.0 Firmware Loader 4.2.0 Firmware Loader 4.2.4. Download Firmware Loader 4.2.4. Download Firmwar Firmware Loader 3.4.3.2 Firmware Loader 3.4.3.2 Download Firmware Loader 3.4.3 Download Firmware Loader 3.4.2

## **What's New In?**

Upgrade firmware to Extron devices from a single location and at the same time Plug and play setup Multiple devices support Firmware Loader Windows 10 System requirements Firmware Loader Windows 7 System requirements Syste Windows XP System requirements System requirements Firmware Loader Free Download Firmware Loader Windows 10 Firmware Loader Windows 8 Firmware Loader Windows 8 Firmware Loader Windows XP "... The functionality of the softw useful features of this software!" Dennis Patton, CEO "Firmware Loader is a well written and very easy to use application. It speeds up the process of replacing firmware with nothing to loose at all!" Michel Le Mouton, CTO from a novice to an expert user, it doesn't require any learning curve and is exceptionally simple to use." Philippe Gerland, CIO "Firmware Loader supports all Extron devices with discrete down-load firmware updates. It's the device, informs the user about the updated firmware version, updates the firmware for every device with just a click, and it is also very powerful with a multi-device update support. "/\* \* Copyright (C) 2010 Daniel Nil

## **System Requirements:**

Minimum: OS: Vista Windows 7, Windows 8/8.1, Windows 8/8.1, Windows 10 Processor: Intel Pentium 4 CPU 1.6GHz Memory: 512MB RAM Graphics: DirectX 9 graphics card with 256MB RAM DirectX: Version 9.0c DirectX: Version 9.0c Di

<https://www.repaintitalia.it/etxt-encrypted-text-full-product-key-free-for-windows/> <http://jasonstillmusic.com/?p=22877> [http://www.dblxxposure.com/wp-content/uploads/2022/06/UD\\_Meter.pdf](http://www.dblxxposure.com/wp-content/uploads/2022/06/UD_Meter.pdf) <https://ubipharma.pt/2022/06/08/musicreader-product-key-full-free/> [https://stingerbrush.com/wp-content/uploads/Opanda\\_IExif.pdf](https://stingerbrush.com/wp-content/uploads/Opanda_IExif.pdf) [http://www.thebangladeshikitchen.com/wp-content/uploads/2022/06/MSI2XML\\_XML2MSI\\_\\_PCWindows\\_Latest.pdf](http://www.thebangladeshikitchen.com/wp-content/uploads/2022/06/MSI2XML_XML2MSI__PCWindows_Latest.pdf) <https://nuvocasa.com/systemspeed-crack-activation-code-with-keygen-free-download-latest-2022/> <https://lichenportal.org/cnalh/checklists/checklist.php?clid=17427> <https://firmateated.com/2022/06/08/paintfield-0-0-2-crack-download-win-mac-2022/> [http://wikicando.com/wp-content/uploads/Scotland\\_Yard\\_Employee\\_In\\_Out\\_Board\\_2005.pdf](http://wikicando.com/wp-content/uploads/Scotland_Yard_Employee_In_Out_Board_2005.pdf)